République Algérienne Démocratique et Populaire

Ministère de l'Enseignement Supérieur et de la Recherche Scientifique

## UNIVERSITÉ MOHAMED KHIDER, BISKRA

 $\operatorname{FACULT\'{E}}$ des SCIENCES EXACTES et des SCIENCES de la NATURE et de la VIE

## DÉPARTEMENT DE MATHÉMATIQUES

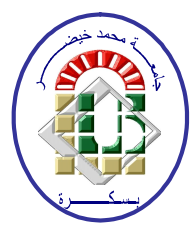

Mémoire présenté en vue de l'obtention du Diplôme :

## **MASTER** en Mathématiques

Option: Analyse

Par

sakina marmi

## $Titre:$ Dimension Fractal

Membres du Comité d'Examen :

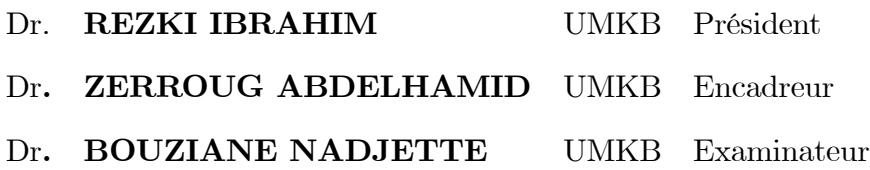

**Juin 2019** 

### **DÉDICACE**

Au nom du Dieu clément et misécordieux

### A mon cher père

Pour l'amour et l'éducation qu'il m'a donné

### A ma chère mère

Pour son grand amour, ses sacrfices et toute l'affection qu'elle m'a toujours o erte

### A mon cher frère

Massoud , Ammar, Ferhat, Rachid, Bachir,, Nourddine

### A ma sœur

warida

En leurs souhaitant tout le succès...tout le bonheur

### A mes chères amies

Raouia, wahiba

A tous les étudiants de mathématique, sur<br>tout  $2^{\acute{e}me}$  master groupe de  $\bf Analyse$ 

et tous les étudiants de l'université Mohammed Khieder.

sakina marmi

### **REMERCIEMENTS**

<span id="page-2-0"></span>Mes remerciements vont premièrement à DIEU tout puissant pour la volonté, la santé, et la patience, qu'il m'a donné durant toutes ces années d'études.

Je tiens à exprime mes vif remerciements à mon encadreur le docteur "Zerroug

Abdelhamid", pour avoir d'abord proposé ce thème, pour son suivi continuel tout le long de la réalisation de ce mémoire, et qui n'a pas cassé de me donner ses conseils et

### remarques.

Je remercie très sincèrement les membres de Jury d'avoir bien voulu accepter de faire partie de la commission d'examineur, Dr "Bouziane Nadjette" le président et Dr "Rezki Ibrahim" l'examinateur de ce mémoire.

Notre profonde gratitude au chef du département de mathématiques, Dr"**Hafayed** Mokhtar" et leurs adjoints enseignant "Berkane Hassiba"

Enfin je voudrai adresser mes remerciements à tous ceux qui m'ont aidé à mener ce travail à son terme.

Merci a Touts.

## Table des matières

<span id="page-3-0"></span>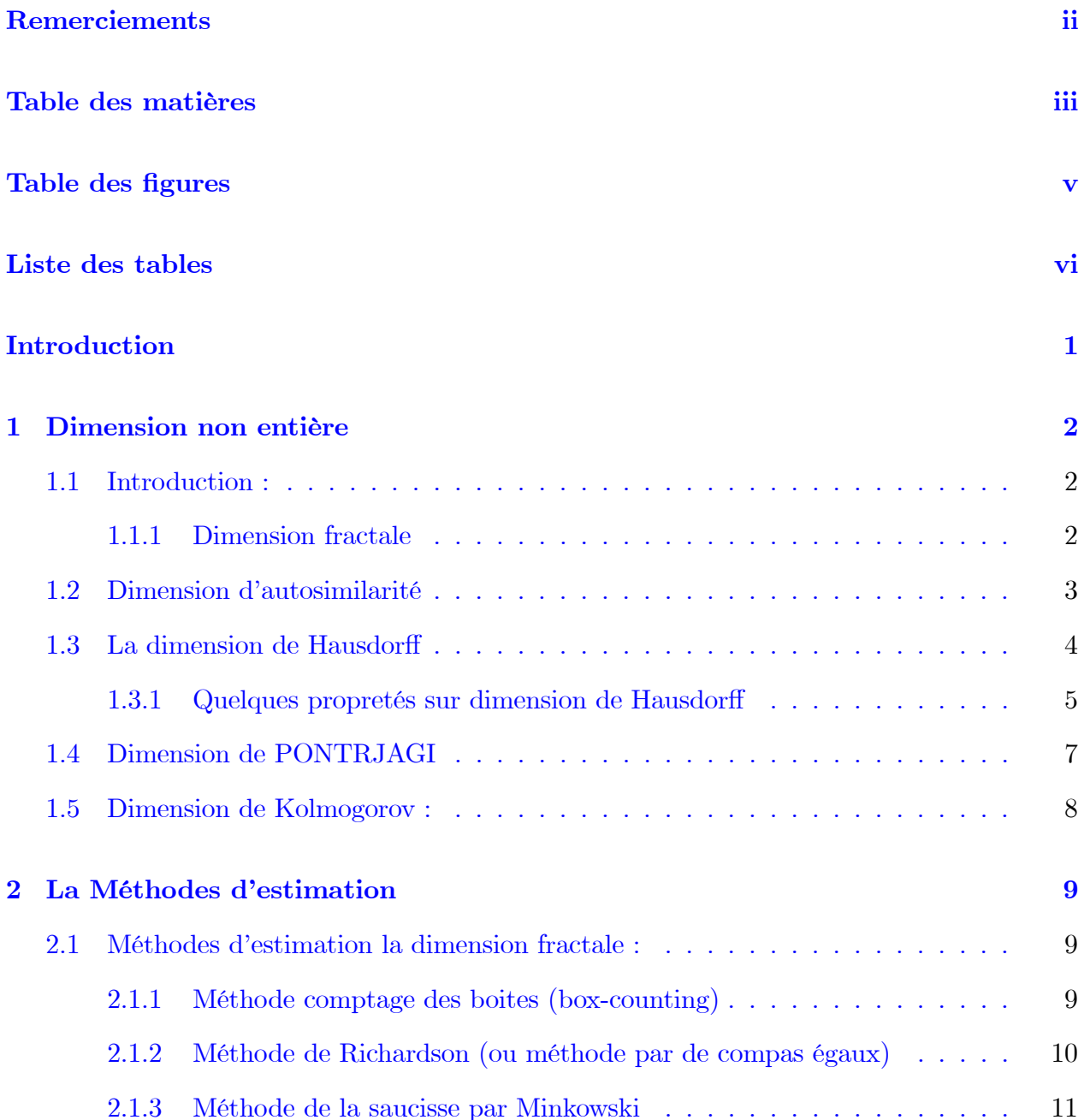

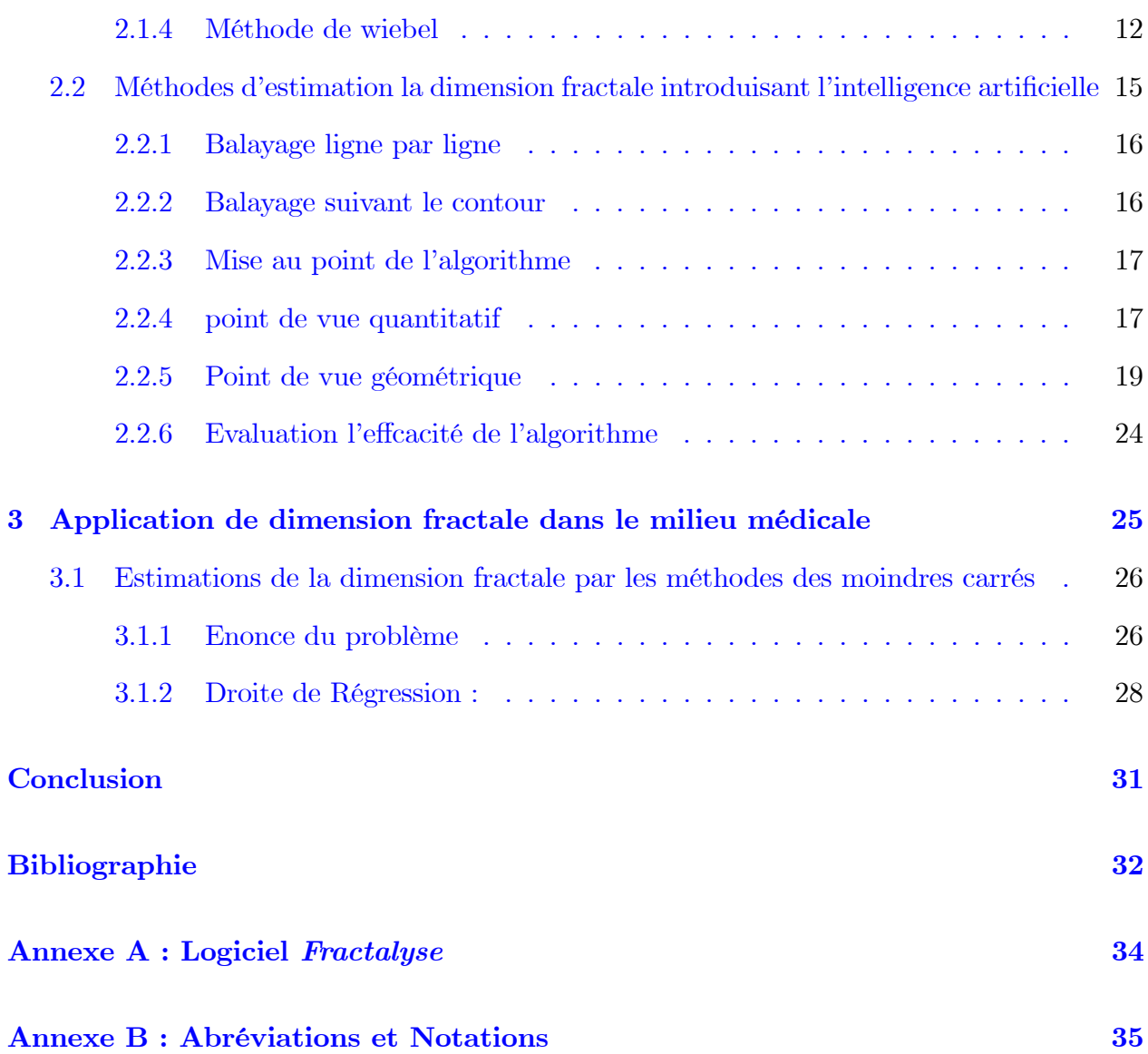

## **Table des figures**

<span id="page-5-0"></span>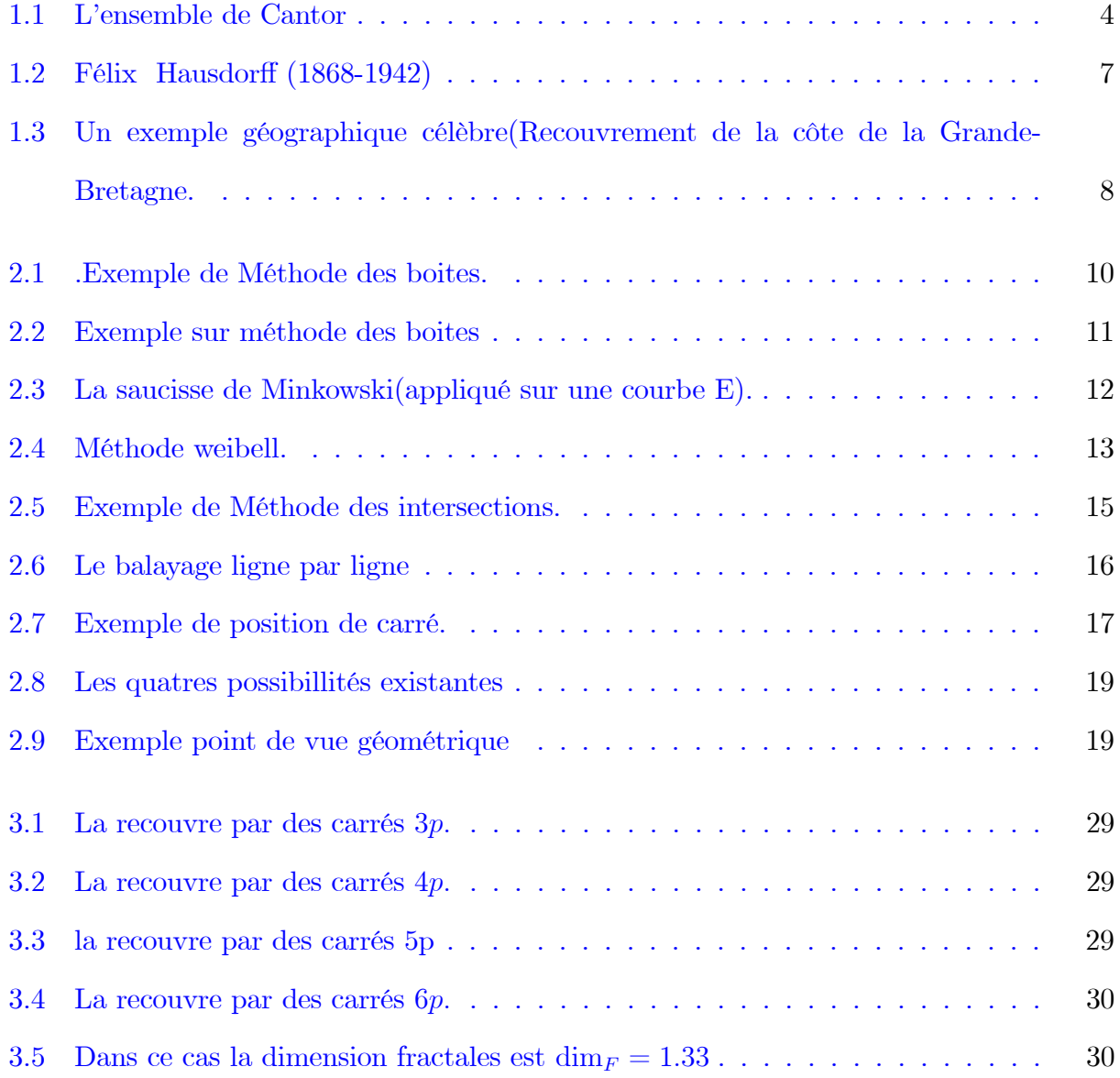

## Liste des tableaux

<span id="page-6-0"></span>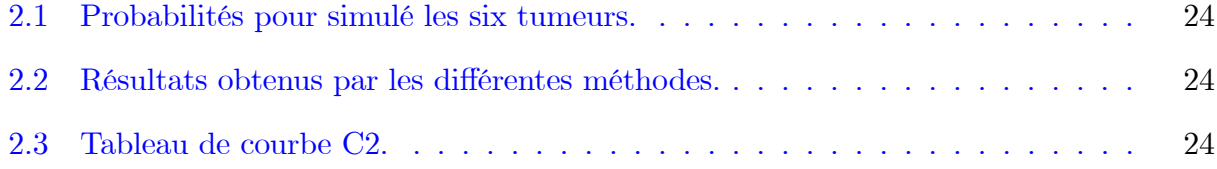

## **Introduction**

ans la géométrie classique une ligne et un objet à une dimension, une surface un  $\rm{object}$  à deux dimension et trois dimension pour volume, nous somme donc habitués à des objets dont la dimension est un nombre entier 1,2 ou 3. Mais dans les années 70, le champ d'application des mathématiques a pris une nouvelle dimension par l'ajout de la géométrie de la nature; donc il n'est pas surprenant que celles-ci s'enrichissent de plus en plus d'applications dans divers domaines.

Cependant, ce sujet d'actualité n'est pas bien connu que de chez l'élite des passionnés des mathématiques, certes il aura avantage à être intégré comme objet d'étude dans l'enseignement. Parallèlement, les jeunes semblent de moins en moins attirés par les études supérieures en mathématiques. Or, les fractales, étant à la fois visuellement attrayantes et intrigantes, possèdent des caractéristiques pour piquer la curiosité et stimuler le goût d'apprendre. La méthode de notre travail recherche est organisée de la manière suivante :

Le premier chapitre, présente, la définition de dimension fractale et étude avec quelques méthodes pour calcule la dimension fractale (dimension d'autosimilarité, dimension de Hausdorff, Dimension de PONTRJAGIN, dimension Kolmogorov).

Le deuxième chapitre : présente la Méthodes d'estimation (Méthodes d'estimation la dimension fractale, Méthodes d'estimation la dimension fractale introduisant l'intelligence artificielle Méthodes d'estimation la dimension fractale introduisant l'intelligence artificielle). Finalement, le troisième chapitre : est consacré pour application concernant les tumeurs simulées.

## <span id="page-8-0"></span>Chapitre 1

## Dimension non entière

#### <span id="page-8-1"></span>Introduction:  $1.1$

Le types de dimension non entière, pour une structure fractale donnée, ces dimensions fournissent en générale des valeurs proches de la valeur théorique de la dimension fractale il est plus célèbre :

- $-$  La dimension fractale.
- La dimension d'autosimilarité.
- La dimension de Hausdorff.
- Dimension de PONTRJAGIN.
- La dimension Kolmogorov (ou de Minkowski Bouligand).

#### <span id="page-8-2"></span>1.1.1 Dimension fractale

Dans la géométrie classique, une ligne est un objet à une dimension un surface un objet à deux dimensions, un volume un objet à dimensions. Nous somme donc habitués à des objets dont la  $\dim$ ension $(D)$  est un nombre entier1,2 ou 3. Mais il n'est pas précisé quelle serait la dimension d'une série de points sur une ligne, une courbe irrégulière et plane, une surface pleine de convolutions. Dans ce but le terme de dimension fractale a été introduit par B.Mandelbrot en 1975.la dimension fractale est donc un nombre qui mesure le degré d'irrégularité ou de fragmentation d'un objet ou qui mesure la rugosité d'une surface la dimension fractale est fraction ou un nombre irrationnel  $(\pi, 1.23, etc.)$ ou un entier. Une analogie permet de mieux comprendre ce concept : la composition d'une famille moyenne au Canada est de 2.2 enfant quelle est la signification du0.2 enfant?

Cette notion de dimension fractale s'applique aux objets invariants d'échelle : on y trouve des parties qui sont semblables à l'objet lui-même à une dilatation (agrandissement) près. Quand on change l'échelle d'observation d'un objet invariant d'échelle, on conserve les formes.

#### <span id="page-9-0"></span> $1.2$ Dimension d'autosimilarité

la dimension d'autosimilarité "dim<sub>a</sub>" caractérise l'irrégularité d'objets décomposables en  $N_{\lambda}$ parties de dimension d, obtenues à partir du tout, par une homothétie de rapport  $\lambda = \frac{1}{n}$ donné.

Ainsi par exemple, peut -on réaliser, une partition :

- d'un segment de droite en  $N_{\lambda} = n$  sous-segments, avec  $N_{\lambda} = \frac{1}{\lambda}$ .

- d'un carré en  $N_{\lambda} = n^2$  petits carrés, avec  $N_{\lambda} = \frac{1}{\lambda^2}$ .

- d'un cube en  $N_{\lambda} = n^3$  petits cubes, avec  $N_{\lambda} = \frac{1}{\lambda^3}$ .

D'une manière générale, on observe que pour un objet simple et classique, l'exposant de  $\lambda$ correspond à la dimension topologique; ce qui nous permet d'écrire, pour un objet quelconque  $de$  dimension  $d$ 

$$
N_{\lambda} = (\frac{1}{\lambda})^d
$$

Ce qui peut encore s'écrire :

$$
\dim_a = \frac{\log N_\lambda}{\log(\frac{1}{\lambda})} = -\frac{\log N_\lambda}{\log(\lambda)}
$$

Lorsque la dimension d prend des valeurs  $\dim_a$ , non entières, l'objet considéré est, du fait de sa structure auto similaire, fractal de " $\dim_a$ ".

**Remarque 1.2.1** La dimension topologique est une dimension associée au nombre de degrés de liberté d'un point qui se déplacerait à l'intérieur d'un objet; c'est ainsi qu'un point, une

courbe, une surface et un volume, ont respectivement pour dimension :  $0, 1, 2$  et 3. pour toute structure fractale, la dimension fractale est strictement plus grande dimensions :  $0, 1, 2$  et 3. pour toute structure fractale, la dimension fractale est strictement plus grande dimensions topologique

**Exemple 1.2.1** La dimension d'autosimilarité de l'ensemble de Cantor est :

<span id="page-10-1"></span>
$$
\dim_a = \frac{\log(2)}{\log(3)} = 0.63093
$$

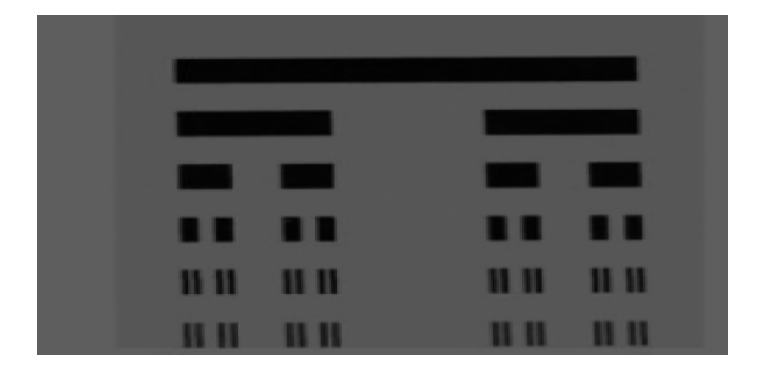

FIG.  $1.1 - L$ 'ensemble de Cantor

#### <span id="page-10-0"></span>La dimension de Hausdorff 1.3

Les notion de longueur $(d = 1)$ ,  $d(aire(d = 2))$  de volume  $(d = 3)$  se généralisent pour d talque  $d \in \mathbb{R}_+^*$  quelconque des mesures d-dimensionnelles par flix Hausdorff (1868 – 1942) l'un des fondateurs de la tonologie moderne.

Si  $(E, \delta)$  est un espace muni d'une distance  $\delta(x, y)$  quelconque, on définit la mesure de Hausdorff d-dimensionnelles d'une partie  $A$  et  $E$  par :

$$
H_d(A) = \lim_{\varepsilon \to 0} H_{d,\varepsilon}(A).
$$

$$
H_{d,\varepsilon}(A) = \inf_{diam} A_{i<\varepsilon} \sum_{i} (diam A_i)^d.
$$

où  $H_{d,\varepsilon}(A)$  est la borne inférieure des somme  $\sum_i (diam A_i)^d$  étendue à toutes les partions dénombrables  $A = \cup A_i$ , avec  $diam A_i \leq \varepsilon$ .

Soit  $\phi$  un ensemble de points pour  $r > 0$ , et  $\delta = (\delta_n)_{n \in \mathbb{N}}$ un recouvrement dénombrable de  $\phi$  $telque:$ 

$$
\sup_{n \in \mathbb{N}} diam(\delta_n) \le r, \qquad \text{pour tout } \alpha \ge 0
$$

On appelle définit :

$$
\mu(A) = \lim_{r \to 0} \mu_r^{\alpha}(\phi).
$$
 avec

$$
\mu_r^{\alpha}(\phi) = \inf_{\delta} \sum_n \operatorname{diam}(\delta_n)^{\alpha}.
$$

La dimension de Hausdorff de  $\phi$ , dim<sub>H</sub>( $\phi$ ), vérifie :

$$
\dim_H(\phi) = \sup \left\{ \begin{array}{ll} \\ \alpha \in \mathbb{R} & \text{tel que } \quad \mu_r^{\alpha}(\phi) > 0 \end{array} \right\}.
$$
  

$$
\dim_H(\phi) = \inf \left\{ \begin{array}{ll} \\ \alpha \in \mathbb{R} & \text{tel que } \quad \mu_r^{\alpha}(\phi) = 0 \end{array} \right\}.
$$

#### <span id="page-11-0"></span>1.3.1 Quelques propretés sur dimension de Hausdorff

A 
$$
fini \Rightarrow dim_H(A) = 0
$$
.

 $\dim_H(A)$  est un réel positif qui existe pour tout ensemble A.

Pour une  $C^1$ - sous variété  $F$  de  $\mathbb{R}^n$  de dimension  $m \leq n$ , alors  $\dim_H(F) = m$ .

Détermination théorique de  $\dim_H(A)$  uniquement possible dans des cas simples (invariance par changement d'échelle, voir falcone, 1990.

**Lemme 1.3.1** la dimension fractal de  $\phi$  est toujours plus grande que sa dimension de Hausdorff,  $c$ 'est à dire :

$$
\dim_H(\phi) \le \dim_F(\phi).
$$

 $\mu_{H,r}^d(\phi)=\inf(\sum(r_i)^d)$  sur tout les recouvrements de<br>  $\phi$  ou  $r_i\in[0,r]$ on démontre d'abord que  $\lim_{r\to 0}(\mu_{H,r}^d)$  existe.

Soient deux rayon $r_1$ et  $r_2$ quel<br/>conque tels que  $r_1 < r_2$  :

$$
\mu^d_{H,r_1}(\phi) = \inf \left( \sum (r_i)^d \right) o u \ r_i \in [0, r_1[
$$

 $\mathop{\textnormal{Et}}$  :

$$
\mu_{H,r_2}^d(\phi) = \inf \left( \sum (r_i)^d \right) \text{our}_i \in [0, r_2[
$$

comme $[0,r_{1}[<0,r_{2}[$  :

 $\Rightarrow \mu^d_{H,r_1}(\phi) < \mu^d_{H,r_1}$ donc la suite est décroissant. 

D'autre part :  $\mu_{H,r}^d(\phi) = \inf(\sum(r_i)^d)$  comme l'inf est pris sur tous les recouvrements de  $\phi$ :

$$
\Rightarrow \mu_{H,r}^d \le \lim_{r \to 0} \sup(r_d N\phi(r))
$$
  

$$
\Rightarrow \lim_{r \to 0} \sup \mu_{H,r} \le \lim_{r \to 0} \sup(r_d N\phi(r))
$$

D'apres  $(1)$  :

$$
\Rightarrow \lim_{r \to 0} \mu_{H,r} \le \lim_{r \to 0} \sup(r_d N\phi(r))
$$

$$
\Rightarrow \mu_{H,r}^d(\phi) \le \mu_F^d(\phi) \dots \dots \dots \dots \dots (2)
$$

D'apres  $(2)$  :

$$
\Rightarrow \{d > 0 : \mu_H^d(\phi) = 0\} \le \{d > 0 : \mu_F^d(\phi) = 0\}
$$

$$
\Rightarrow \inf \{d > 0 : \mu_H^d(\phi) = 0\} \le \inf \{d > 0 : \mu_F^d = 0\}
$$

$$
\Rightarrow \dim_H(\phi) \le \dim_F(\phi)
$$

On peut même construire des ensembles dont la dimension de Hausdorff est finie par contre leurs dimensions fractales sont infinies.

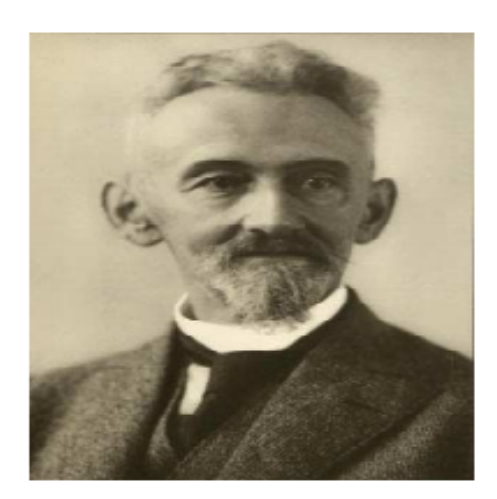

<span id="page-13-1"></span>Félix Hausdorff (1868-1942)

FIG.  $1.2 -$  Félix Hausdorff (1868-1942)

#### <span id="page-13-0"></span>Dimension de PONTRJAGI  $1.4$

soit donné un espace métrique compact  $E$ , nous le recouvrons par un système d'un nombre fini d'ensembles fermés de diamètres ne surpassant pas  $\varepsilon$ , ceci est possible d'après le théorème de Heine-Borel.nous pouvons

définir le nombre minimun  $N(\varepsilon)$  de tels ensembles nécessaire pour recouvrir  $E.N(\varepsilon)$  prend des valeurs entières positives pour toute la valeur positive de  $\varepsilon$  et croit indéfiniment quand  $\varepsilon$ tend vers 0.

soit r un nombre réel quelconque; nous dirons que r appartienne à la première classe s'il existe un nombre positif  $c$  tel qu'on ait

$$
N_E(\varepsilon) \ge \frac{\varepsilon}{\varepsilon^r} \qquad \text{(quelque soit } \varepsilon > 0\text{)}.
$$

Dans le cas contraire r appartiendra à la seconde classe .la coupure de Dedekind ainsi obtenue détermine un nombre non négatif $k$  (  $\leq \infty)$  que non appelons ordre métrique de l'espace  $E.$ on voit d'ailleurs sens peine que :

$$
K = \liminf(-\frac{\log N_F(\varepsilon)}{\log(\varepsilon)}).
$$

On définit alors la mesure

$$
\mu_{\alpha}(E) = \limsup_{\eta \to 0} \eta^{\alpha} N_{\eta}(E),
$$

Et la dimension de pontrjagin par :

$$
\dim(E) = \lim_{\eta \to 0} \sup \frac{\log N_{\eta}(E)}{\log \left(\frac{1}{\eta}\right)}
$$

Cette définition est de à PONTRJAGIN et SCHIRELMAN.

#### <span id="page-14-0"></span>1.5 Dimension de Kolmogorov :

soit  $N(r, A)$  le nombre minimum de boules fermées de rayon  $r$  nécessaire pour recouvrir A (on pourrait aussi considérer des pavés de longueur).

**Définition 1.5.1** la dimension de kolmogorov de A,  $\dim_k(A)$  est définie par :

<span id="page-14-1"></span>
$$
\dim_k(A) = \lim_{r \to 0} \frac{\log[N(r, A)]}{\log(\frac{1}{r})} (sicettelimiteexiste).
$$

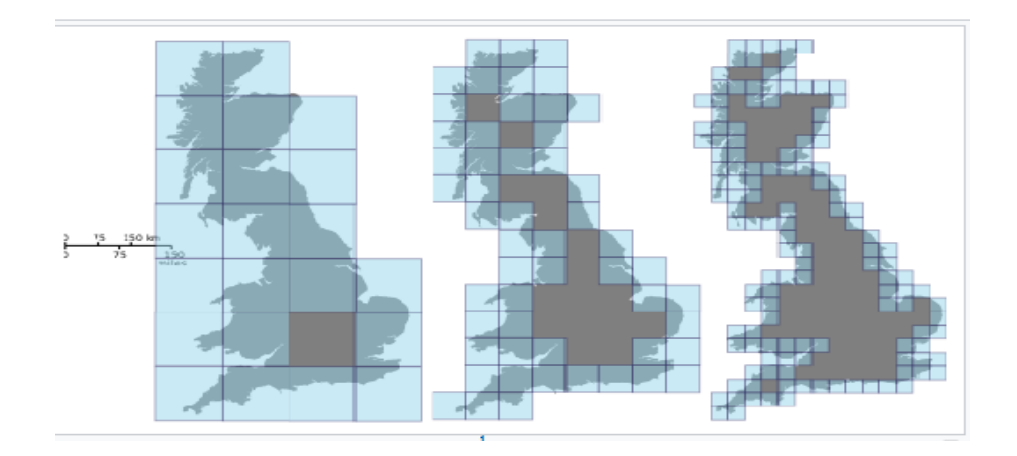

FIG. 1.3 – Un exemple géographique célèbre(Recouvrement de la côte de la Grande-Bretagne.

**Proposition 1.5.1** : cette limite n'existe pas toujours  $\Rightarrow$  limite supérieure et inférieure pour tout  $F \subset \mathbb{R}^n$ ,  $\dim_H(F) \leq \dim \inf_k(F) \leq \limsup_k(F)$ 

## <span id="page-15-0"></span>**Chapitre 2**

## La Méthodes d'estimation

#### <span id="page-15-1"></span>Méthodes d'estimation la dimension fractale :  $2.1$

#### <span id="page-15-2"></span>2.1.1 Méthode comptage des boites (box-counting)

La dimension des boites est apparue dans les années 1930 mais ses débuts semblent difficiles à retracer. On attribue son invention à des pionniers d'Hausdorff, on la retracer, sons plusieurs noms dans la littérature, ce qui peut parfois semer la confusion. Elle consiste de recouvrir l'image ou la figure à l'aide des carrées juxtaposé de coté  $\varepsilon$ , et par conséquent de calculé la dimension des boites qui est :

$$
\dim_B F = \lim_{\varepsilon \to 0} \left[ \frac{\log(N(\varepsilon))}{-\log(\varepsilon)} \right],
$$

où  $N(\varepsilon)$  représente le nombre minimum de carrés nécessaire pour faire le recouvrement dont

la mesure du coté est  $\varepsilon$ .

A : ensemble dont on observe un nombre fini de points ou de segments (arbre)

**Définition 2.1.1** pour  $0 < r_1 < r_2 < \dots \infty < r_p$ , la dimension de comptage de boites(boxcounting dimension) de A,  $\widehat{\dim_k}(A)$  est l'estimateur par moindres carrés ordinaires â du mo-

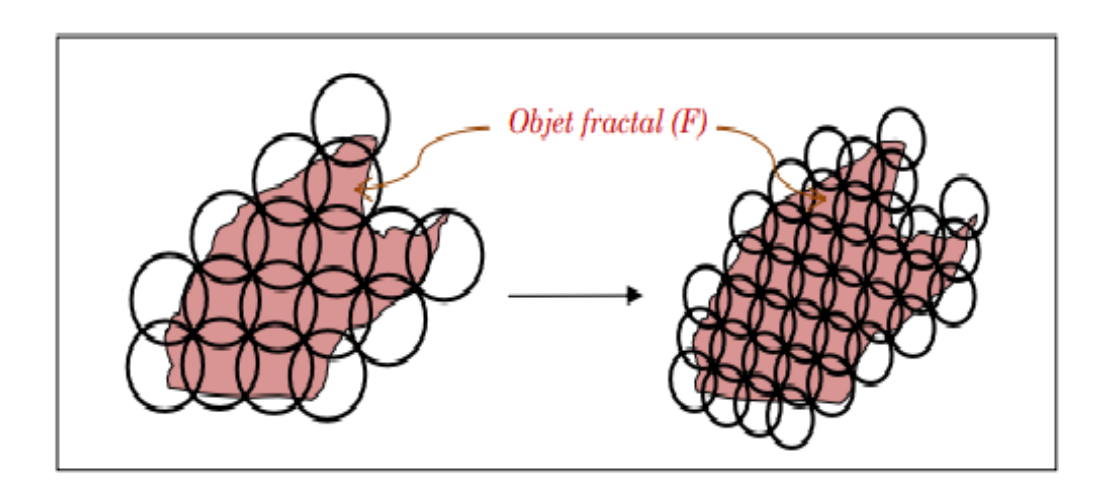

<span id="page-16-1"></span>FIG. 2.1 – Exemple de Méthode des boites.

dèle linéaire :

$$
\log[N(r_i, A)] = a * \log(\frac{1}{r_i}) + b \quad pour \ i = 1, \dots, p.
$$

**Remarque 2.1.1** Dans ce paragraphe on parle souvent des boites, mais en réalité c'est les carrés, car le calcul de la dimension fractale se feras en 2 dimension (boites correspond a un volume, et carré a une surface).

#### <span id="page-16-0"></span>2.1.2 Méthode de Richardson (ou méthode par de compas égaux)

la méthode de Richardson (1961) adaptée par Mandelbrot (1967). Dans le cas du tracé irrégulier un fractale, la méthode consiste à calculer la longueur approchée L du tracé en faisant varier progressivement le pas de mesure  $\lambda_i$  déterminé par l'ouverture d'un compas, tel que

$$
L_{(\lambda_i)} = N_i \times \lambda_i
$$

 $N_i$ : le nombre de pas.

Richardson remarque qu'à partir d'une certaine précision, il existe en général une relation linéaire entre le logarithme de la longueur de la courbe  $L_{(\lambda_i)}$  et celui de l'unité de mesure  $\lambda$ choisie (fixée par l'écartement du compas), cette relation traduit l'existence d'une loi puissance

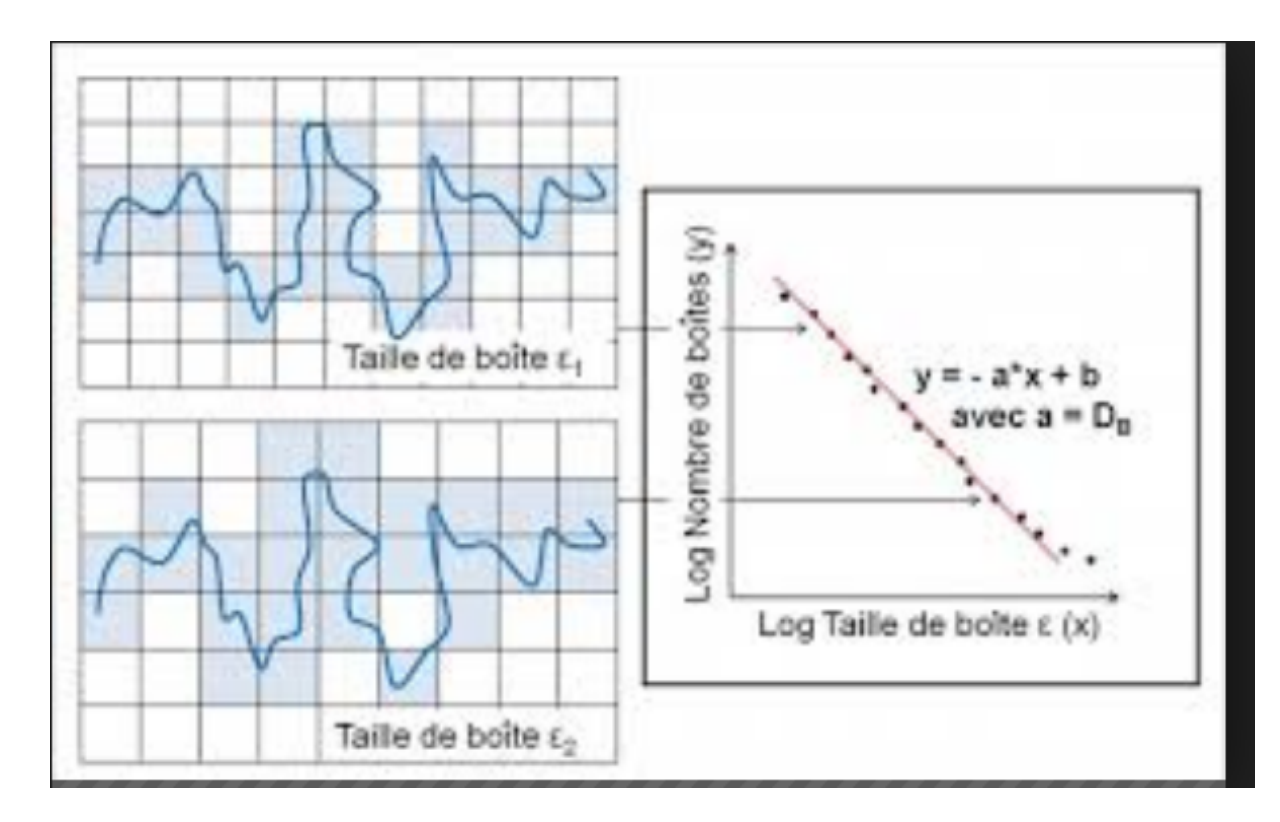

FIG. 2.2 – Exemple sur méthode des boites

entre les deux grandeurs

<span id="page-17-1"></span>
$$
L_{(\lambda_i)} \sim \lambda^{-\Delta_j}
$$

D'ou l'on titre :

$$
\Delta_f = \lim_{\lambda \to 0} \frac{\log(N_i)}{\log(\frac{1}{\lambda_i})}
$$

#### <span id="page-17-0"></span>2.1.3 Méthode de la saucisse par Minkowski

soit  $E$  un ensemble plongé dans un espace euclidien de dimension  $d$  (précisément  $E$  est une partie bornée de  $\mathbb{R}^d$  ).<br>soit maintenant  $E(\varepsilon)$  l'ensemble des points de<br>  $\mathbb{R}^d$  distants de moins de  $\varepsilon$  de E.

 $E(\varepsilon)$  définit une saucisse de Minkowski

C'est la méthode consiste à faire une dilatation de  $E$ .

On peut la définir comme la réunion.

$$
E(\varepsilon) = \cup_{x \in E} B(\varepsilon).
$$

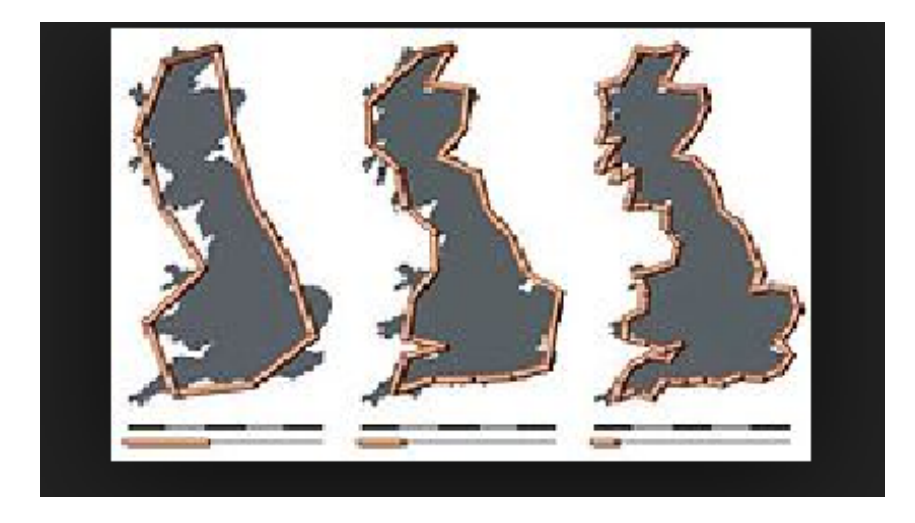

FIG. 2.3 – La saucisse de Minkowski(appliqué sur une courbe E).

 $B_{\varepsilon}(x)$  est une boule de l'espace euclidien à *d* dimensios, centrée en *x* et de rayon  $\varepsilon$ . On calcule:

<span id="page-18-1"></span>
$$
D = \lim_{\varepsilon \to 0} \left( d - \frac{\log vol_d(E(\varepsilon))}{\log \varepsilon} \right).
$$

Où  $vol_d$  représente simplement le volume en dimensions d'(par exemple, longueur, surface ou volume usuel). On retrouve naturellement la notion usuelle de dimension : considérons par exemple un segment de droite de longueur L. la saucisse de Minkowski associée a comme volume  $vol_d$ .

$$
vol_d = \begin{cases} 2\varepsilon L + \pi \varepsilon^2 & en & d = 2 \\\\ \pi \varepsilon^2 L + (\frac{4\pi}{3})\varepsilon^2 & en & d = 3 \end{cases}
$$

Dans la pratique on obtient D comme la pente de la droite de régression linéaire (moindres carrés) de l'ensemble des points du plan de coordonnées :

$$
\left\{\log \frac{1}{\varepsilon}, \ \log vol_d(\frac{E(\varepsilon)}{\varepsilon^d})\right\}.
$$

#### <span id="page-18-0"></span>2.1.4 Méthode de wiebel

La donnée d'un réseau de droites verticales et régulièrement espacées d'un écart  $\langle \langle e \rangle \rangle$ , sur lesquelles on place horizontalement un autre réseau de droites espacées du même écart  $\langle \langle e \rangle \rangle$ ,

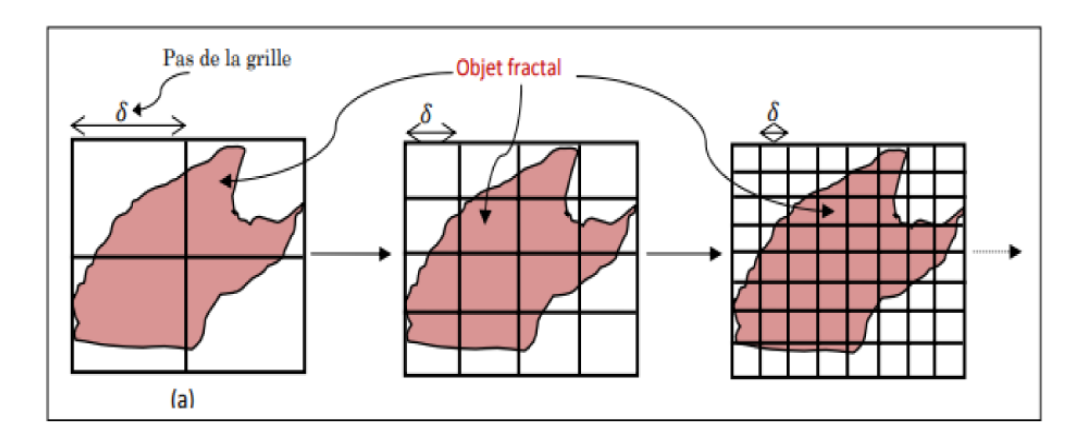

<span id="page-19-0"></span>FIG. 2.4 - Méthode weibell.

nous représente une grille.

Parmi les relations sotériologique mise au point par WEIBEL, celle qui permet d'estimer le périmètre de l'ensemble étudier  $\phi$  à partir d'une grille qu'on place sur  $\phi$  . la formule suivante :

$$
P = (\frac{\pi}{2}).(\frac{I}{L}).
$$

 $P$ :Le périmètre à estimer.

I : Le nombre d'intersections entre le bord de l'ensemble  $\phi$  et la grille.

 $L:$  Le nombre de lignes et de colonnes qui composent notre grille.

$$
\log P = \log(\frac{\pi}{2}) + \log I - \log L.
$$

Et

$$
P = \delta^{1-D}.
$$

Telle  $D$  c'est dimension fractale.

Comme à chaque fois qu'on varie  $\delta$  on obtient P différent, par la suite la dimension fractale est estimée par la régression linéaire.

Dans cette travail on va étudié deux méthode de weibell :

### Méthode des intersections

Cette méthode a été mise au point par TRICOT. Désignons par  $m$  et  $M$  les bornes respectivement inférieure et supérieure de f sur son domaine de définition  $D_f$ .

 $L_Y$  est la droite horizontale d'ordonnée y considérons l'ensemble  $E_y = E \cap L_y$  les points d'ordonnées y de E. f'étant continue,  $E_y$  est non vide si et seulement si

$$
m \le y \le M.
$$

Dans le cas où  $E$  est fractale,  $E_y$  est en générale un ensemble de CANTOR. la dimension de cet ensemble de déduit à partir de lasaucisse de MINKOWSKI en dimension 1 en considérant sur  $L_y$  la réunion de tous les intervalles de longueur  $2\delta$  centrés sur  $E_y$ 

$$
E_{y,\delta} = \bigcup_{x \in E_y} \left[ x - \delta, x + \delta \right].
$$

On calcule alors la longueur  $J(y, \delta)$  de  $E_{y,\delta}$  et la dimension fractale  $D_y$  de  $E_y$  est donnée par :

$$
D_y = \lim_{\delta \to 0} \left[ 1 - \frac{\ln\left(1\left(y, \delta\right)\right)}{\ln \delta} \right],
$$

Et finalement la dimension fractale de  $E$  est égale à  $1 + D_Y$ .

I: représente le nombre d'intersections entre la courbe et le grille. lorsque varie  $\delta$  en obtint différent P, et par la régression linéaire en peut détermine la dimension fractale qui présenté la pant de la ligne comme le montre la figur Méthode des intersept censures

Elle a été exposée par Flook, elle est basée sur les formules stéréologiques, mais cette fois P est calculé comme suit :

Au lieu de placer l'ensemble sur la grille, on trace des lignes sur l'ensemble étudié, puis on se fixe l'écart  $\delta$ .

Soit d la distance entre deux points consécutifs de la courbe sur la ligne de la grille, on calcule

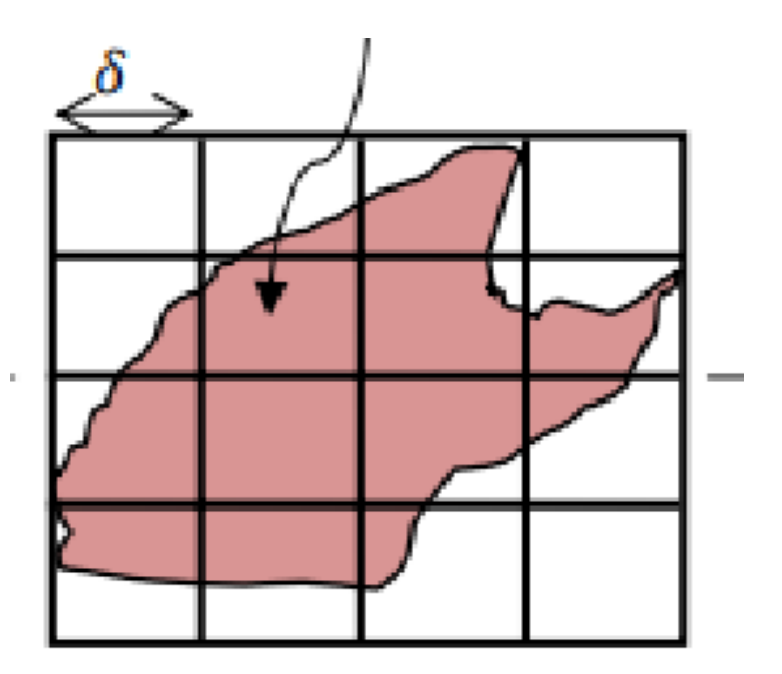

FIG. 2.5 – Exemple de Méthode des intersections.

 $I$  suivant la règle :

<span id="page-21-1"></span>
$$
\begin{cases}\n si & d < \delta \\
\vdots & \\
si & d > \delta\n\end{cases}
$$
 Alors  $I = 1$ \n
$$
I = 2
$$

## <span id="page-21-0"></span>Méthodes d'estimation la dimension fractale intro- $2.2$ duisant l'intelligence artificielle

En terme mathématique une image est représentée par une matrice  $A(M, N)$  telle que ces éléments sont :

 $A(i, j) = 0$  si l'image ne passe pas par ce pixel  $A(i, j) = 1$  si l'image passe par ce pixel<br>Avant d'exposer les deux points de vue sur lesquels on réalise algorithme, on tient à définir les deux méthodes avec lesquelles on peut traiter l'image.

#### <span id="page-22-0"></span> $2.2.1$ Balayage ligne par ligne

On fixe j puis on varie i de 0 à M et, à chaque fois que  $A(i, j) = 0$  on passe à  $i = i + 1$ sinonon applique notre algorithme (approprié à la méthode que nous avons mis au point, qu'on exposera ultérieurement) et on recouvre le bord de la tumeur cancéreuse avec le premier carré choisie parmi les possibilités existantes, puis on incrémente  $j = j + 1$  et on refait le même travail jusqu'à  $j = N$ .

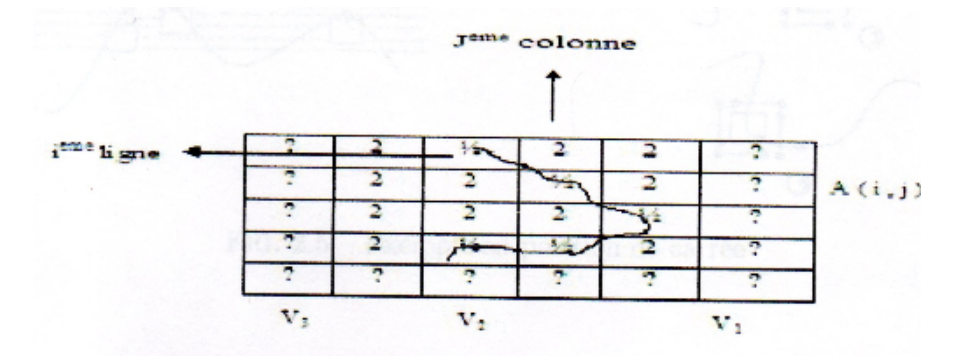

<span id="page-22-2"></span>FIG.  $2.6$  – Le balayage ligne par ligne

#### <span id="page-22-1"></span> $2.2.2$ Balayage suivant le contour

on débute avec le même balayage ligne par ligne mais une courbe trouvée, c'est à dire une fois trouvé le premier  $A(i, j) = 1$  on lui applique l'algorithme (approprié à la méthode que nous avons mis au point, qu'on exposera ultérieurement) et on recouvre le bord de la tumeur cancéreuse avec le premier carré, c'est à dire qu'on met tous les éléments de la matrice qui représentent le carré au niveau 2, de façon que la partie du bord de la tache étudiée recouverte par le carré, ne soit plus pris en compte. ce qui ce traduit par le premier carré qui recouvre le bord de la tache étudiée; (qui est choisie de optimale parmi les quatre possibilités existantes grâce à l'algorithme proposé).

Puis  $V_1$ , si une des composantes est égale à 1 on lui applique l'algorithme, et si toutes les composantes sont nulles on passe au vecteur  $V_2$  puis  $V_3$  s'ils sont nuls aussi, cela veut dire q q teste les composantes du vecteurs ue la courbe n'est pas continue :

Alors on refait le balayage ligne par ligne jusqu'à détecter un pixel allumé(c'est un élément

de l'écran qui définit l'image) et refaire le même travail.

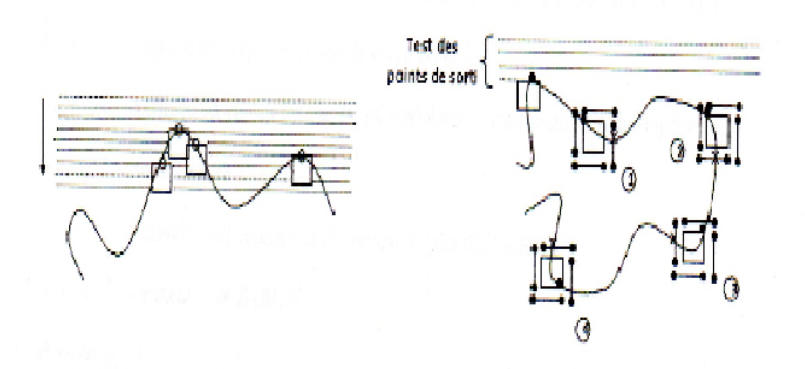

<span id="page-23-2"></span>FIG.  $2.7$  – Exemple de position de carré.

#### <span id="page-23-0"></span>2.2.3 Mise au point de l'algorithme

L'algorithme qu'on propose est la fusion de deux point de vue l'un quantitatif : (c'est-à-dire que l'outil de recouvrement de la courbe englobe le maximum de ces éléments),

l'autre géométrique introduisant ainsi l'intelligence, ce qui est original car c'est pour la première fois que le recouvrement ne se fait pas automatiquement mais de façons intelligente afin de réalisé L'optimalité de l'outil de recouvrement utiliser, qui en vérité plus il est petit, plus il nous rapproche de la dimension fractal théorique.

Ce dernier point de vue a fait l'objet de la proposition de plusieurs méthodes expérimentales qu'on proposera ultérieurement.

#### <span id="page-23-1"></span>point de vue quantitatif  $2.2.4$

L'algorithme consiste à recouvrir le contour de l'ensemble étudié par des carrés de longueur  $\varepsilon$  de façons optimale c'est à dire le moins de carré possibles.

Dans cette méthode on choisit les carrés qui englobent le maximum de point représentant l'ensemble étudié :

- Soit  $A(N, M)$ : la matrice qui représente l'ensemble étudié digitalisée.

- Soit  $A(i, j)$ : les éléments de  $A(N, M)$ .

**Procédure** On teste ligne par ligne chaque élément de la matrice, soit  $A(i, j) = 1$  le premier élément non nul.

A ce point on fait correspondre une sous matrice teste :  $\delta_{i,j} = (2n - 1, n)$ .

Ou  $n$ : est la taille du carré avec laquelle on recouvre notre courbe.

Si par exemple  $n = 4$  pixels alors on à

$$
\delta_{i,j} = (2 \times 4 - 1, 4) = (7, 4).
$$

Si  $I: n$  pixels on aura n choix

 $L:$  longueur de l'arrête du carré.

**Proposition 2.2.1** Parmi les n carrés  $\{C_1, \ldots, C_n\}$  le choix se fait tel que :

$$
C_k = \max \{ card(C_T) \}; T \in 1, \qquad , n \} .
$$

Le choix se fait sur le carré qui contient le maximum de pixels allumés. Maintenant s'il existe  $\alpha, \beta \in \{1, \dots, n\}$  tels que :

$$
card(C_{\alpha}) < card(C_{\beta}).
$$

Alors si :

$$
card(V_{\alpha}) < card(V_{\beta}).
$$

Le choix  $C_{\alpha}$  sinon le choix  $C_{\beta}$ .

**Exemple 2.2.1** Soit  $l_{\varepsilon} = 4$  pixels. La sous matrice test  $\delta_{i,j} = (7, 4)$ :

On remarque sur cet exemple que, parmi les quatre carrés  $C_1, C_2, C_3, C_4$ , le maximum  $\{card(C_T) = 5\}$ , et c'est représenté à la fois par :<br>  $C_3$  et  $C_4,$  pour po<br/>0rter un choix; on compare  $\operatorname{card}(V_3)$  et  $card(V_4)$ . Comme on a!

$$
card(V_3) = 0
$$
  
 
$$
card(V_4) = 1
$$
  $\Rightarrow$  on the positive  $C_3$ .

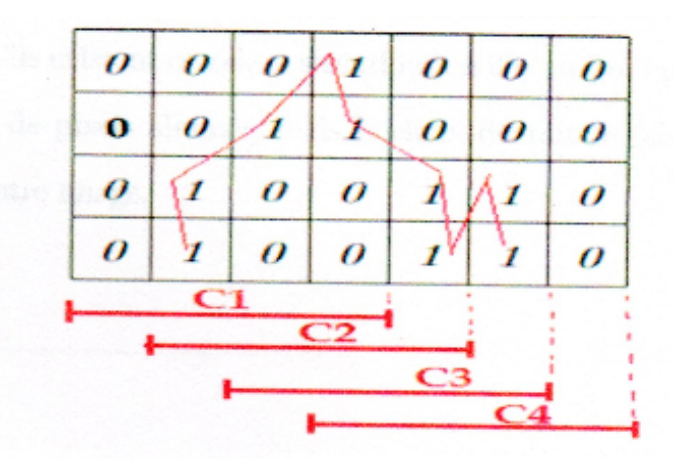

<span id="page-25-1"></span>FIG.  $2.8$  – Les quatres possibillités existantes

#### <span id="page-25-0"></span>2.2.5 Point de vue géométrique

Au cours de notre étude sur les différentes images traitées par simulation sur ordinateur, on s'est aperçu qu'ils existent certaines situations où il n'est pas optimal, de choisir le carré contenant le plus de pixeles allumés, mais le choix devrait se faire suivant la répartition géométrique de notre image.

**Exemple 2.2.2** Les carrés  $C_1$ ,  $C_2$  et  $C_3$  tracés, voir (fig.) représentent l'application du point de vue quantitatif. Par contre si on applique le point de vue géométrique, on obtient seulement les deux carrés  $C_1$ ,  $C_2$ . Ceci nous a incités à proposer trois méthodes :

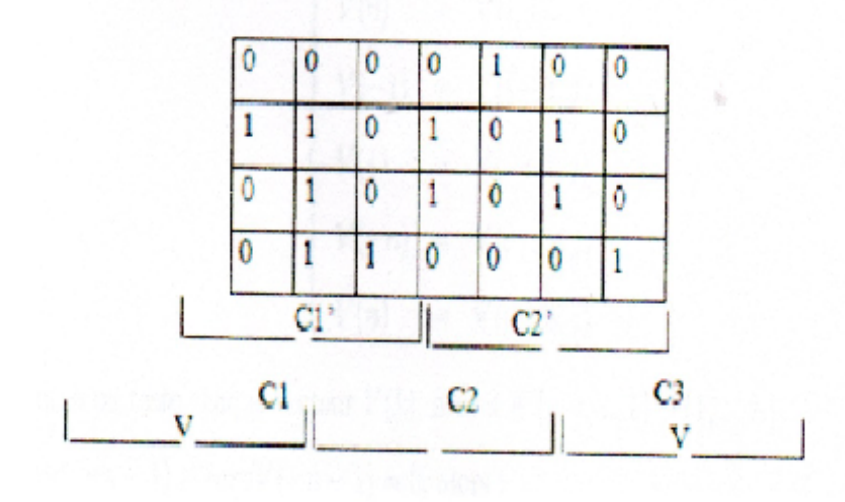

<span id="page-25-2"></span>FIG. 2.9 – Exemple point de vue géométrique

## $M\acute{e}thode$   $1$

Dans cette méthode qui est localement optimale, le choix du carré se fait comme suit : On suppose que la longueur du côte du carré est égale à  $n\ pixels$ 

Soit  $A(i, j) = 1$  le pixel sur lequel porte notre choix.

Soit le vecteur :

$$
V_{i,j} = \begin{pmatrix} A(i,j) \\ A(i,j+1) \\ A(i,j+2) \\ \vdots \\ A(i,j+n-1) \end{pmatrix}
$$

On pose :

$$
V(0) = V(i, j)
$$
  
\n
$$
V(-1) = V(i - 1, j)
$$
  
\n
$$
V(-2) = V(i - 2, j)
$$
  
\n
$$
V(2) = V(i + 2, j)
$$
  
\n
$$
V(3) = V(i + 2, j)
$$
  
\n
$$
V(4) = V(i + 1, j)
$$
  
\n
$$
V(5) = V(i + 2, j)
$$
  
\n
$$
V(n) = V(i + n, j)
$$

Maintenant on teste chaquevecteur  $V(\boldsymbol{k})$  :

Avec  $k \in \{ -n,....,1 \} \cup \{ 1,...,n \}$  .

On teste $V(-n-1)$ si card $V(-n-1)=0$  alors :

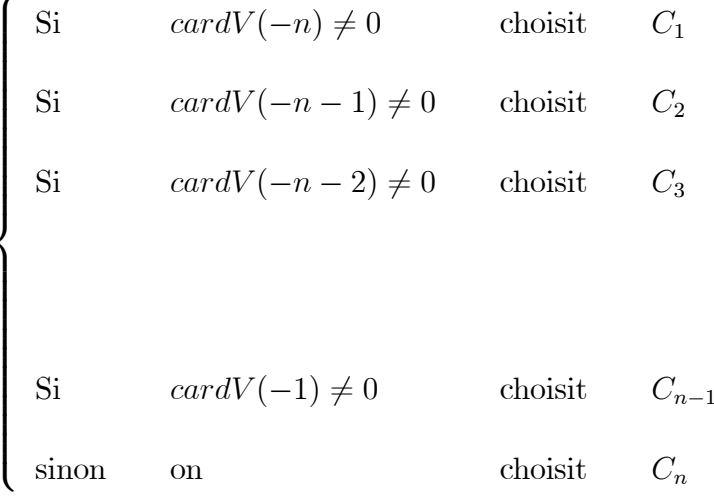

Maintenant si card  $V(-n-1) = 0$  alors. On teste  $V(n+1)$ , si card  $V(n+1) = 0$ , on déduit les possibilités suivantes :

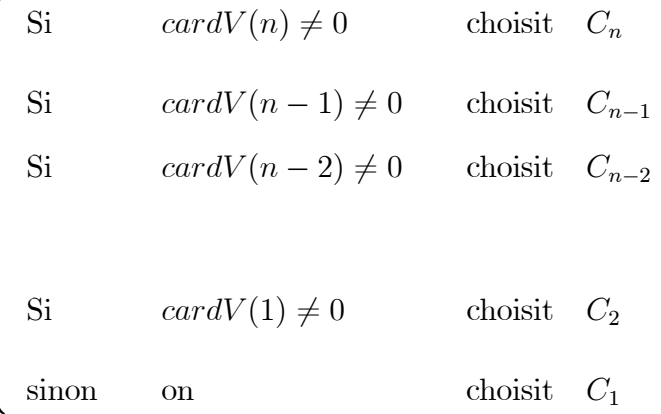

Si  ${\cal N}=4 pixels$  l'organi<br/>gramme de cette méthode est la suivante :

### Méthode 2

Cette méthode est plus générale que la méthode 1, puisqu'elle ne prend pas en compte seulement les vecteurs limitrophes  $V(0)$  et  $V(7)$ ; mais tous les vecteurs à gauche jusqu'à la fin de l'image, et cela afin d'éviter les pixels qu'on appelle "ISOLANTS". Ce qui nous induit à ajouter des carrés en plus, pour le recouvrement total.

Soient :   
\n
$$
\begin{cases}\n a) & \delta_{i,j}(I, n) \\
b) & \{V(0), ..., V(I-1)\}\n\end{cases}
$$
\nLes vecteurs de la matrices

\n
$$
\delta_{i,j}(I, n)
$$
\n
$$
\delta_{i,j}(I, n)
$$

 $O\hat{u}$ :

 $n:$  est la longueur du carré.

I : le nombre de vecteurs de la sous matrice  $\delta_{i,j}(I, n)$ .

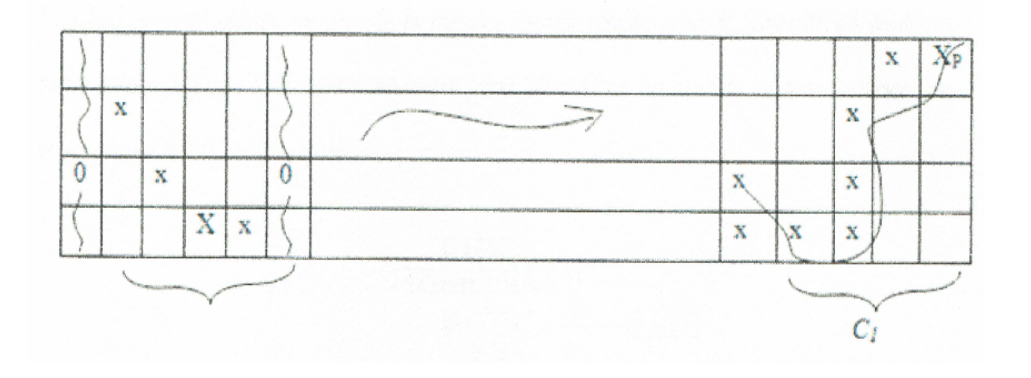

**Remarque 2.2.1** Dans ce cas le choix optimale est  $C_4$ 

### Méhode 3

Cette méthode est plus rapide que la seconde du fait que non seulement on choisit le carré approprié au pixel testé par la Méhode2, mais on recouvre au fur et à mesure la partie de la courbe comprise dans la sous matrice  $W(M, n)$  par le procédé qu'on va exposer.

Soit  $A(i, j) = 1$  le premier élément de la matrice qui est non nul. On lui associé la sous matrice test  $W_{i,j}(M, n)$  ou M est le nombre de colonne de la matrice qui représente notre tâche et n la longueur du carré de recouvrement. Soient : { $V_1, V_2, \ldots, V_n$ } les vecteurs de  $W_{i,j}$ .

- On commence par tester le vecteur  $V_1$  si card $V_1 = 0$  ensuite  $V_2$ , sinon on trace le 1<sup>er</sup> carré, comme suit :
- On a déjà une première information qui est le  $N^0$  de la colonne  $C$ : c'est 1, car card $V_1 \neq 0$ .

La deuxième information c'est le  $N^0$  de la ligne 1 : qui doit être choisi de la sorte. Soit :

$$
V_Z = \begin{pmatrix} V_z(j) \\ V_z(j+1) \\ \vdots \\ V_z(j+(n-1)) \end{pmatrix}; \text{ ou } Z \in \{1, ..., M\}.
$$

Le choix de la ligne se fait comme suit :

**Proposition 2.2.2** Soit  $e$  : le numéro de la ligne, alors

$$
e = \min\left\{k \in \{j, ..., j + (n - 1)\} \diagup V_z(k) = 1 \text{ et } z \in \{1, ..., n + 1\}\right\}.
$$

Ayant les deux données, on peut tracer le  $1<sup>er</sup>$  carré.

On procède de la même manière jusqu'à recouvrir  $W_{i,j},$  puis on recommence pour  $W_{i,j+n}$ jusqu'à recouvrir toute la tumeur.

### Connections des deux visions :

Les meilleurs résultats sont obtenus par la combinaison de l'algorithme quantitatif et l'algorithme géométrique approprié à la méthode  $N^{\circ}1$ , mais pas tout les cas traités par la méthode  $N^{\circ}$ 1, seulement, les cas qui ont donnés de bon résultats voir tableau ci dessous, ce qui explique que notre choix sur ce différentes méthodes a été très empirique. On a simulé six tumeurs cancéreuses suivant ces probabilités :

|                | Tumer1 |            |      | $Tumer 2   Tumer 3   Tumer 4   Tumer 5   Tumer 6$ |      |          |
|----------------|--------|------------|------|---------------------------------------------------|------|----------|
| $p_1$          | 0.40   | $0.50\,$   | 0.52 | 0.43                                              | 0.50 | 0.48     |
| P <sub>2</sub> | 0.50   | 0.55       | 0.60 | 0.55                                              | 0.65 | $0.60\,$ |
| $P_3$          |        | $\rm 0.65$ | 0.68 |                                                   |      | 0.78     |

<span id="page-30-1"></span>TAB. 2.1 – Probabilités pour simulé les six tumeurs.

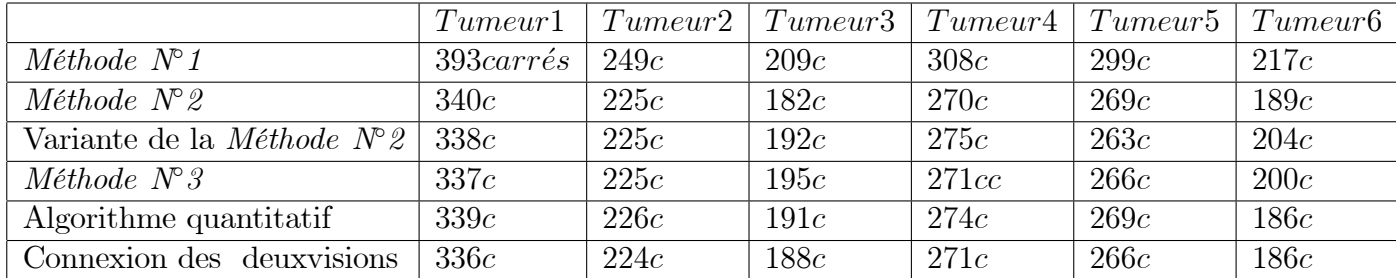

<span id="page-30-2"></span>TAB. 2.2 – Résultats obtenus par les différentes méthodes.

#### <span id="page-30-0"></span>2.2.6 Evaluation l'effcacité de l'algorithme

Soit un courbe  $C_2$  générée à partir des probabilités  $P_1 = 0.45; P_2 = 0.60; P_3 = 0.75$ 

Tel que :

 $C:$  carrée;  $oct:$  orientation;  $P: pixels$ 

De ce fait on remarque que  $N$  est une variable aléatoire qui peut prendre n'importe quelle valeur dans  $\Omega$ .

Ainsi afin d'évaluer l'efficacité de notre algorithme on procède par l'un des deux procédés, soit la convegence de la méthode, soit par détermination de la lio qui régit la variable aléatoire N. Mais comme l'étude de la convergence demande un formalisme mathématique de la méthode ce qui est quasiment il possible dans notre cas alors on opte pour le second procédé.

|  | $Oct1   Oct2   Oct3   Oct4   Oct5   Oct6   Oct7   Oct8  $                            |  |  |      |
|--|--------------------------------------------------------------------------------------|--|--|------|
|  | $4P \mid 265c \mid 264c \mid 266c \mid 264c \mid 263c \mid 258c \mid 263c \mid 264c$ |  |  |      |
|  | $5P$   186 $c$   187 $c$   186 $c$   187 $c$   183 $c$   186 $c$   186 $c$   185 $c$ |  |  |      |
|  | $6P$   146c   143c   143c   145c   141c   142c   142c   142c                         |  |  |      |
|  | $7P$   $119c$   $116c$   $114c$   $119c$   $110c$   $123c$   $123c$                  |  |  | 115c |

<span id="page-30-3"></span>TAB.  $2.3$  – Tableau de courbe C2.

## <span id="page-31-0"></span>**Chapitre 3**

# Application de dimension fractale dans le milieu médicale

la recherche eu wucewloque a évolue et la mathématicien ou établie un novelle outils mathématiques "Dimension Fractale".

Pour obtenir l'image de la tumeur prise à partir du programme nous avons mis les probabilités  $\mathop{\rm suivantes}$  :

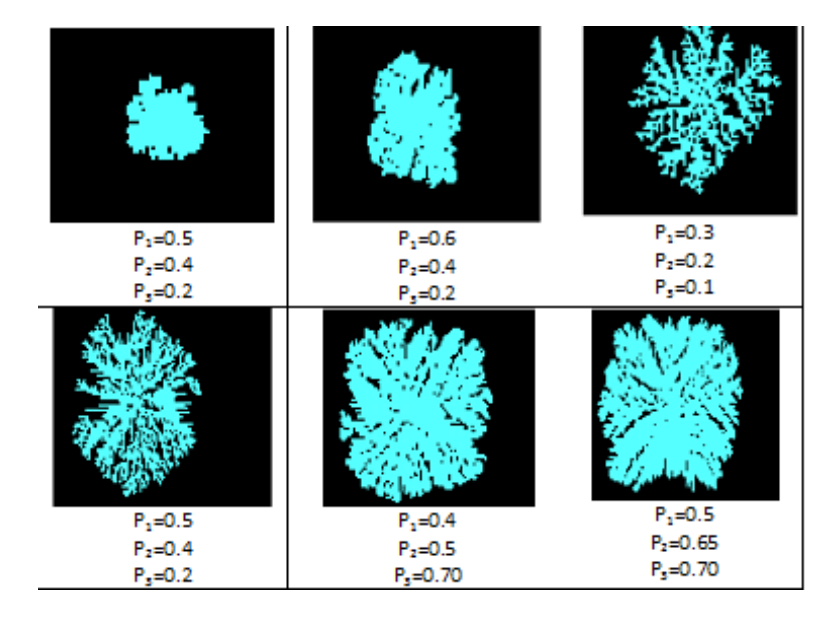

## <span id="page-32-0"></span> $3.1$ Estimations de la dimension fractale par les méthodes des moindres carrés

Une situation courante en sciences biologiques est d'avoir à sa disposition deux ensembles de données de taille  $n, \{y_1, y_2, y_3, \ldots, y_n\}$  et  $\{x_1, x_2, x_3, \ldots, x_n\}$ , obtenus expérimentalement ou mesurés sur une population.

Le problème de la régression consiste à rechercher une relation pouvant éventuellement existes entre les  $x$  et les  $y$ , par exemple de la forme

$$
y = f(x)
$$

Lorsque la relation la relation recherchée est affine, c'et-à-dire de la forme :

$$
y = ax + b
$$

On parle de régression linéaire Mais même si une telle relation est effectivement présente, les données mesurées ne vérifient pas en général cette relation exactement pour tenir compte dans le modèle mathématique des erreurs observées, on considère les données  $\{y_1, y_2, y_3, \ldots, y_n\}$ comme autant de réalisations d'une variable aléatoire y et parfois aussi les données  $\{x_1, x_2, x_3, \ldots, x_n\}$ con autant de réalisations d'une variable aléatoire  $x$ .

On dit que la variable  $y$  est la variable dépendante ou variable expliquée et que la variable  $x$ est la variable explicative.

#### <span id="page-32-1"></span> $3.1.1$ Enonce du problème

Dans le schéma théorique présenté, on retrouve qu'en espérance mathématique, la variable aléatoire  $Y$  est une fonction linéaire d'une variable  $X$ :

$$
E(Y) = A + B.X
$$

Les valeurs des paramètres  $A$  et  $B$  et sont inconnus, et devront Être estimées à partir de données expérimentales.

Soient  $a, b$  les estimateurs de  $A, B$  la relation estimée s'écrit :

$$
Y = a + b.X,
$$

les valeurs a et b sont choisies de manière à rendre minimale la somme des carrés des écarts entre  $Y_1$ et la droite ajustée :

$$
Y = a + b.X
$$

Soient :  $(X_1, Y_1), (X_2, Y_2), \dots, (X_n, Y_n)$  la série d'observations.  $\operatorname{Posons}$  :

$$
\overline{X} = \frac{X_1 + X_2 + X_3 + \dots + X_n}{n} = \frac{1}{n} \sum_{i=1}^n X_i.
$$

$$
\overline{Y} = \frac{Y_1 + Y_2 + Y_3 + \dots + Y_n}{n} = \frac{1}{n} \sum_{i=1}^n Y_i.
$$

$$
Q = \sum_{i=1}^n (Y_i - (A + B.X_i))^2.
$$

Afin de rendre  $Q$  minimal :

$$
\frac{dQ}{dA}=0
$$

$$
\frac{dQ}{dB} = 0
$$

D'où on tire  $A$  et  $B$  les racines du système suivant :

$$
\frac{dQ}{dA} = -2\sum_{i=1}^{n} (Y_i - (A + B.X_i)) = 0.
$$

$$
\frac{dQ}{dB} = -2\sum_{i=1}^{n} X_i (Y_i - (A + B.X_i)) = 0.
$$

 $D'$ où

$$
B = \sum_{i=1}^{n} \left( \frac{(Y_i - \overline{Y})(X_i - \overline{X})}{(X_i - \overline{X})^2} \right).
$$

Dans notre cas, B représente l'estimation de la dimension de la tumeur.

#### <span id="page-34-0"></span>Droite de Régression : 3.1.2

A partir d'une tumeur simulée avec les probabilitées suivantes :  $P_1 = 0.59$  (Cellule soitatteinte/ces 3 voisines soint atteintes).  $P_2 = 0.60$  (Cellule soit atteinte/ces 2 voisines soint atteintes).  $P_3 = 0.65$  (Cellule soit atteinte/ces 1 voisines soint atteintes). On a obtenus ces résultats :

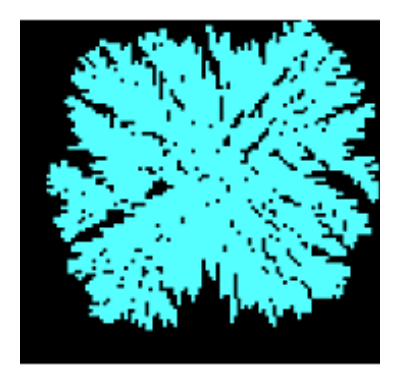

Pour la traiter on enléver l'intérieur.

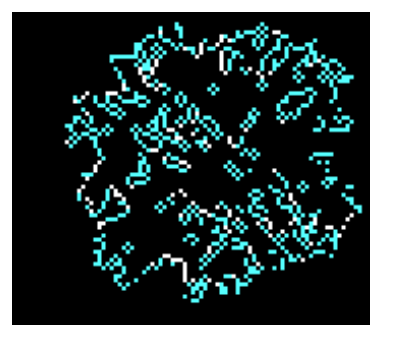

On la recouvre cette image par de carres, on choisir  $i = 4$  (3 pixels, 4p, 5p, et 6p)

Enfin nous arrivons à la dimension :

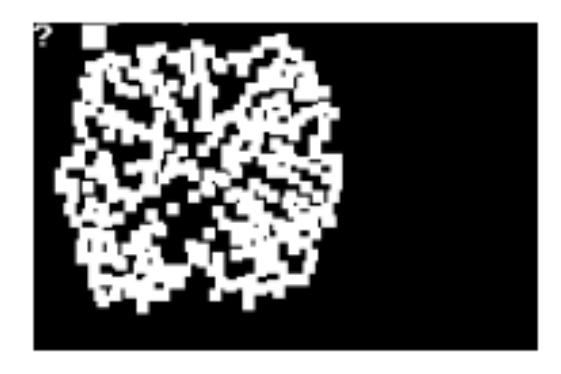

<span id="page-35-0"></span>FIG.  $3.1 -$ La recouvre par des carrés  $3p$ .

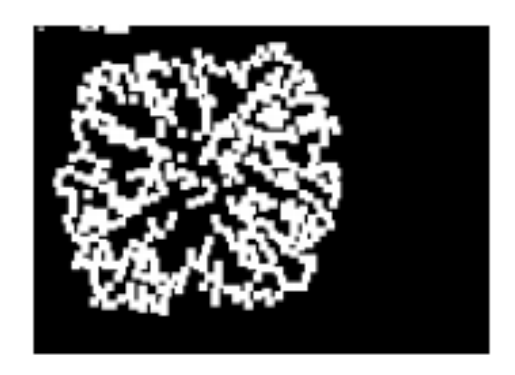

<span id="page-35-1"></span>FIG.  $3.2$  – La recouvre par des carrés  $4p$ .

<span id="page-35-2"></span>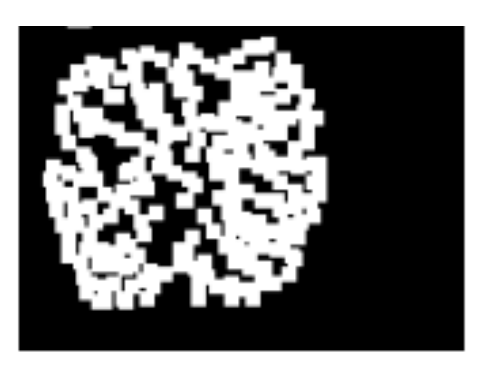

FIG. 3.3  $-$  la recouvre par des carrés 5p

<span id="page-36-0"></span>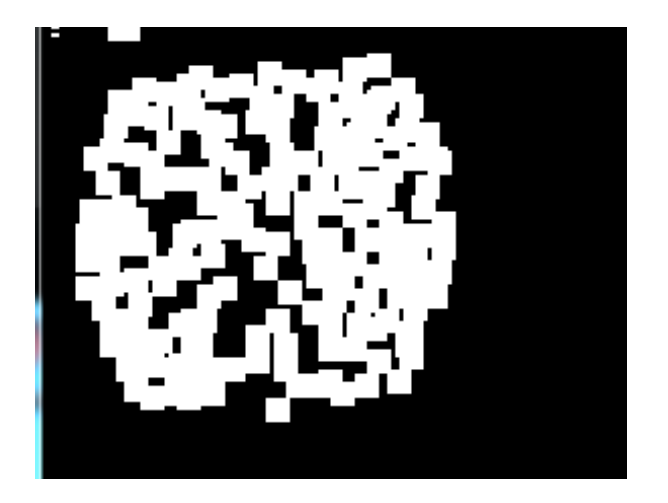

FIG. 3.4  $-$  La recouvre par des carrés  $6p.$ 

<span id="page-36-1"></span>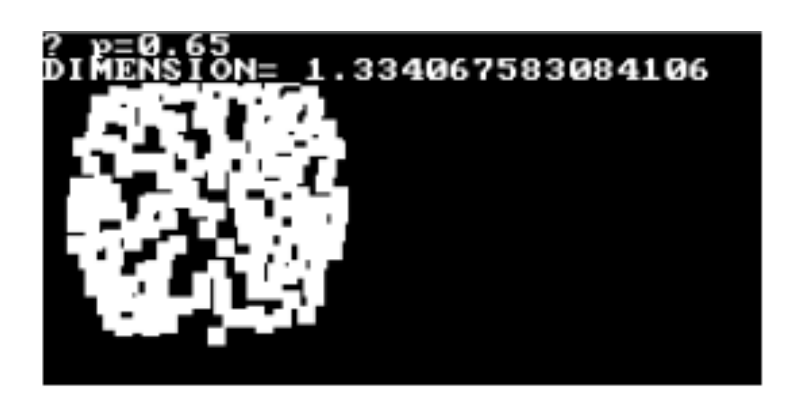

FIG. 3.5 – Dans ce cas la dimension fractales est $\dim_F = 1.33$ 

## **Conclusion**

<span id="page-37-0"></span>ans ce mémoire, nous avons étudié quelques méthodes qui se rapportent au calcul  $\rm de$ la dimension non entier ainsi nous avons étudié la méthode d'estimation de la dimension à l'aide des formules weibell, cette méthode consiste à diviser l'image d'un tumeur en petit carré de dimension identique  $(\delta)$  (faire un maillage), cet exemple montre qu'il est possible, grâce à l'analyse fractale, d'étudier l'organisation spatiale des tissus un bains de façon assez détaillée. En comparant les résultats obtenus pour différentes agglomérations; on s'aperçoit que les valeurs les plus élevées $(>1, 80)$  des dimensions de surface sont toujours observées pour les tissus des centres villes. Et aussi nous avons utilisé le programme Turbo-Basic ou nous avons utilisé l'algorithme qui nous simule la tumeur cancéreuse avec probabilités différentes. Apres on a recouvert la partie extérieur par des carrés qui nous désignent les pixels appropriés qui sont le3, 4, 5, et 6. De cette façon nous aurons les contours de la tumeur et par la pointe grâce à la régression linéaire on estime leurs dimensions fractales.

## Bibliographie

- <span id="page-38-0"></span>[1] A.Zarrouk, (2009), Estimation de la dimension fractale introduisant líintelligence et modélisation des tumeurs Cancéreuses hétérogènes avec les chaines markoviens. Thèse de  $dot$  UMK Biskra. $(41 - 54)$
- [2] A. Zarrouk, L .Trissa, (2011), Cancer Cellas with Chaines markovien and their fractal dimension
- [3] Benoît Dolez : Labellisation d'images par méthodes fractales, Thèse de doctorat informatique de l'université de Paris 5 René Descartes. $(35 - 43)$
- [4] Bardet, J-M.(2012).Une mÈthode díestimation adaptive de deux dimensions fractales de réseaux de talwegs de ravines. Université de Paris 1.
- [5] Beauvais, B., Dubois, J., et Badri, A. (1994) : Application d'une Analyses Fractale à Maude Morpho mÈtrique du tracÈ des cours díeau : mÈthode de Richardson .C.R.A cad.Sci.Paris, t.318,série II :  $221-222$ .
- [6] Belmihoub, H.(2010) : Influence de la Dimension Fractale sur la Perméabilité, Thèse de magister en génie civil de université mouloud Mammeri de Tizi-Ouzon : 22.
- [7] Benoît, M.(1975). Les objets fractales : Frome, hasard et dimension.
- [8] Zerrouug,A., et Trissa, L.(sep2011) : Model grouwth heterogeuons cancer cell auditeur estimation of their fractal dimension. IJCSI, vol  $8.N°3$ .
- [9] S. Zehani, M. Khider, A. Taleb Ahmad, M. Mimi, (octobre 2011),Analyse Fractale De Texture : Application a Líimage IRM et CT-SCAN de Líos Traboulai. Courrier du  $savity(N^{\circ}12:59)$

[10] S'écrier. G(octobre 2009),Application de L'analyse Fractale dans le cas de Ruptures Dynamiques.Thèse de doctorat en Mécanique et matériaux de l'université Polytechnique de Timisoara.(42)

## **Annexe A : Logiciel Fractalyse**

### <span id="page-40-0"></span>Qu'est-ce-que le langage DOS BOX 0.74?

- DOS BOX 0.74 est un programme qui émule les fonction de MS DOS, Y compris le son, les graphiques, les dispositifs d'entrée et de réseau. DOS BOX est principalement utilisé pour exécuter d'anciens jeux vidéos qui avaient été créés spécifique mentir le système d'exploitation MS DOS.DOSBOX est téléchargeable gratuitement et peut vous aider à exécuter facilement presque n'importe le quel de vos anciens jeux vidéos favoris.

### Qu'est-ce que le Fractalyse :

- Le logiciel utilisé pour estimer la dimension fractale d'une tâche par la méthode Proposée 'introduisent l'intelligence artificielle-méthode Zerroug-)s'écrit avec le langage basic.

On peut voir le programme en Zerroug A. (2009) Estimations de la dimension fractale introduisant l'intelligence et modélisation des tumeurs cancéreuses hétérogènes avec les Chaines markoviens. Thèse de doctorat UMK Biskra

## Annexe B : Abréviations et Notations

<span id="page-41-0"></span>Les différentes abréviations et notations utilisées tout au long de ce mémoire sont expliquées  $ci$ -dessous :

 ${\it Dans \ chapter}$   $1$ 

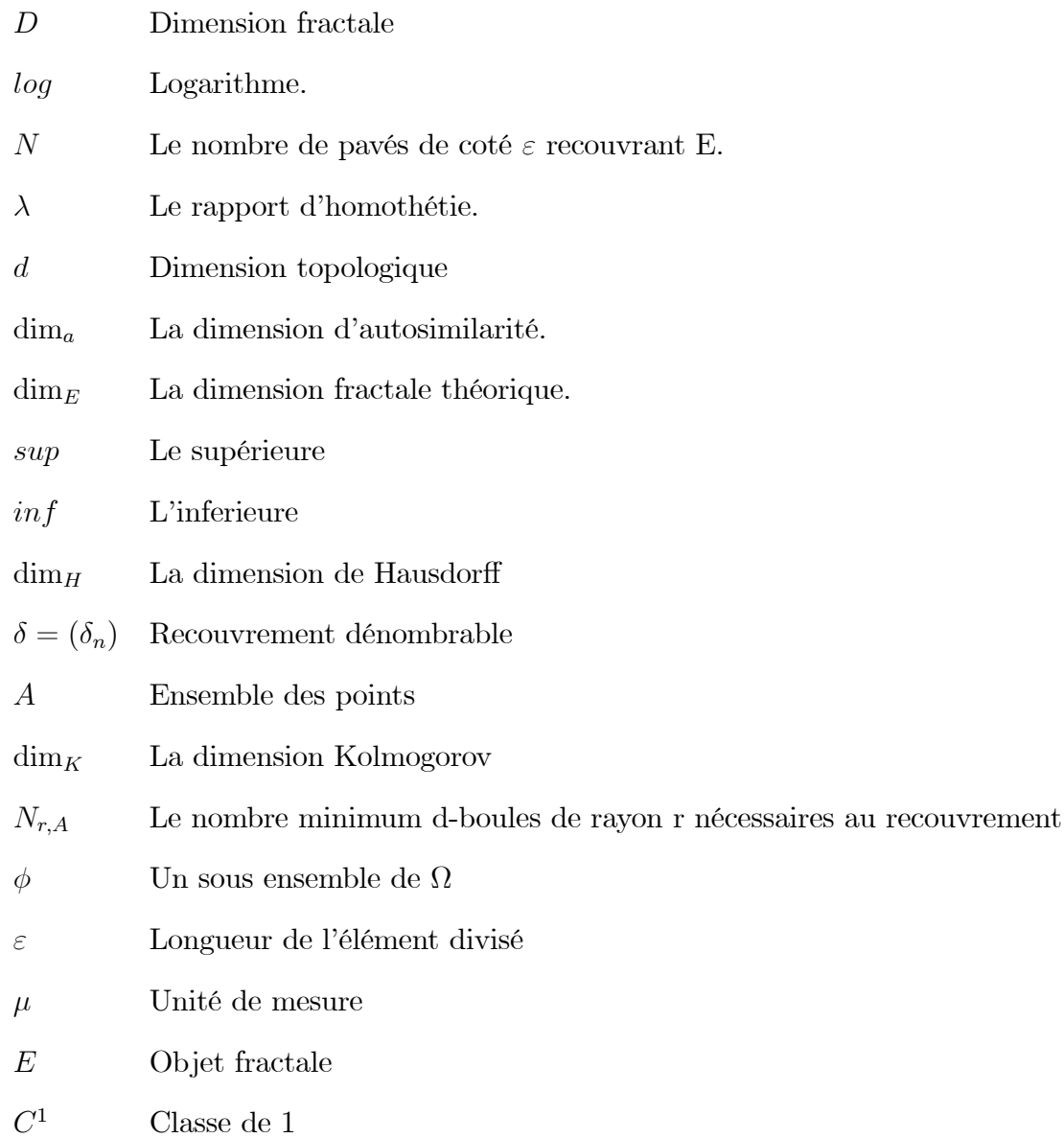

## Dans chapitre  $2:$

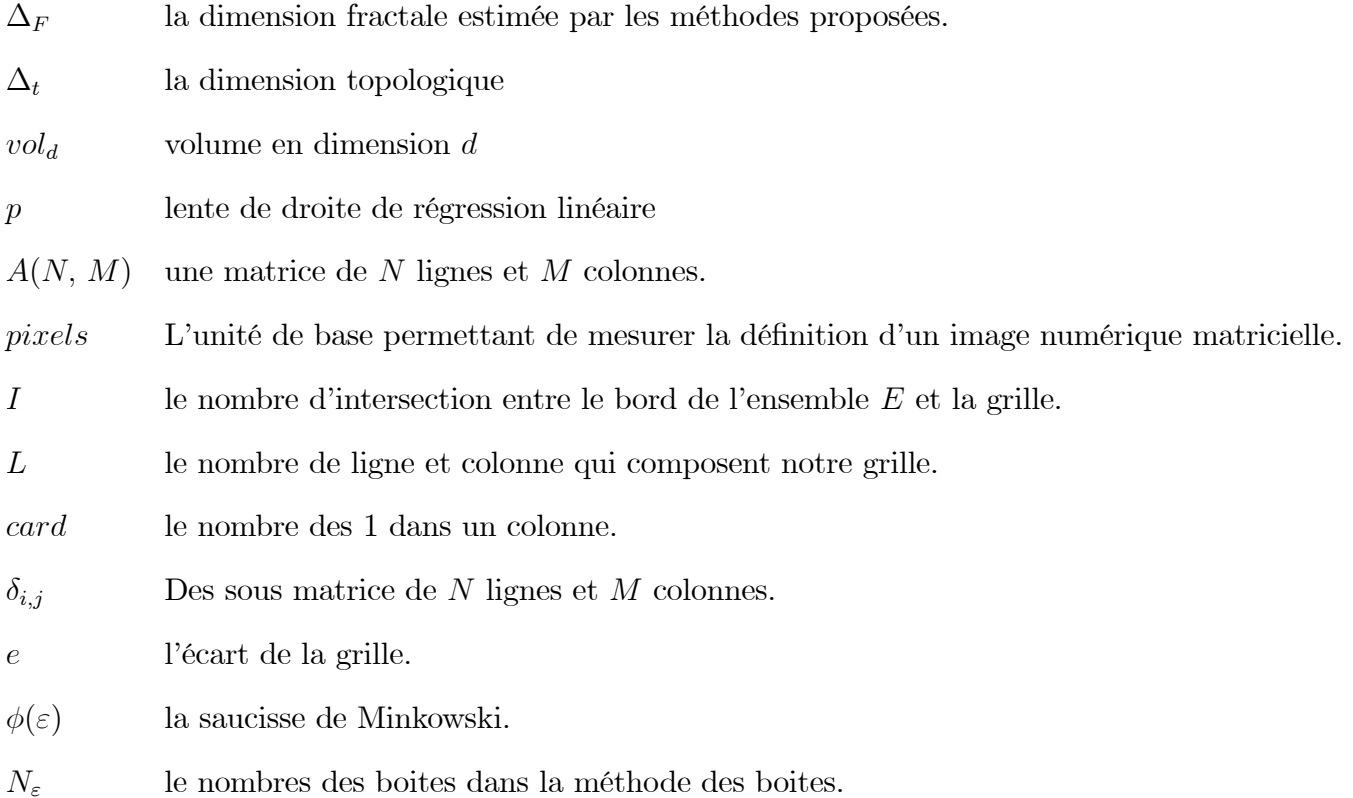